# **Arvados - Story #3187**

# **[Workbench] Better information and features on "show pipeline instance" page**

07/04/2014 02:54 PM - Tom Clegg

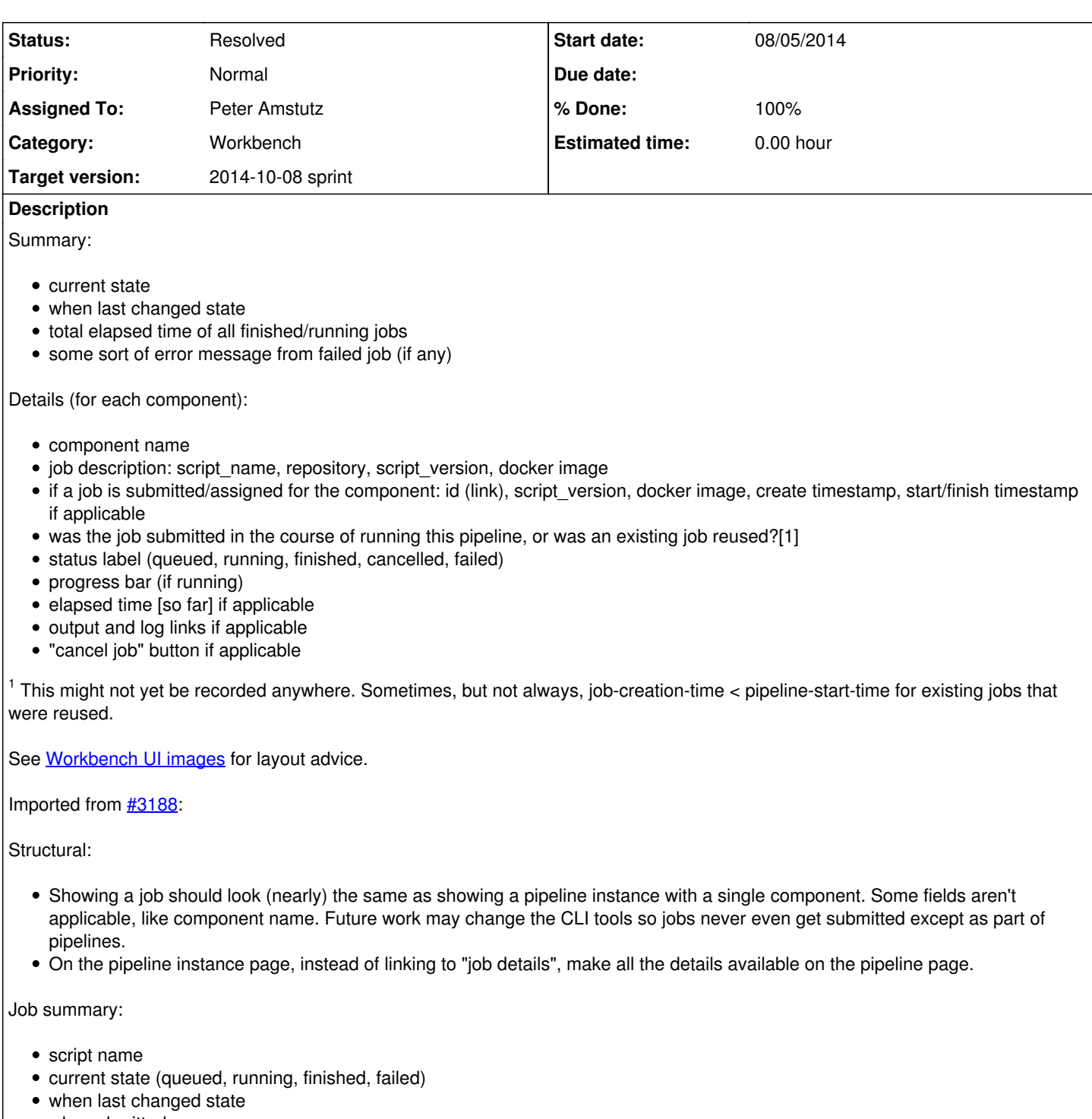

- who submitted
- progress bar (if running)
- live log messages (if running)
- number of tasks (total = done + running + todo)
- number of task failures (if any)
- link to output collection

Job details:

- repository
- script version
- parameters (with preview of collections?)
- runtime parameters

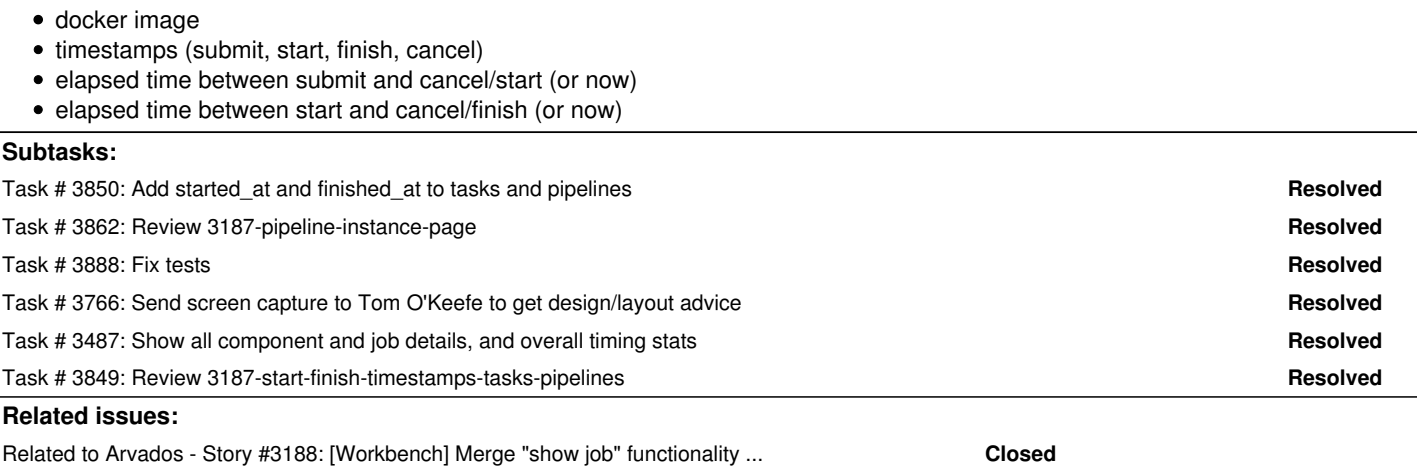

# **Associated revisions**

# **Revision ac594f16 - 09/12/2014 09:43 AM - Peter Amstutz**

Merge branch '3187-start-finish-timestamps-tasks-pipelines' refs #3187

# **Revision 9a88a95c - 09/15/2014 09:48 AM - Peter Amstutz**

Updated Gemfile to pull in changes from commit:ac594f1 refs #3187

#### **Revision 1d5d09e8 - 09/23/2014 06:35 PM - Peter Amstutz**

Bugfix extra space in display in render\_runtime and queued time for pipeline. refs #3187

# **Revision 92211c8b - 09/23/2014 06:48 PM - Peter Amstutz**

Bugfix time display, also bugfix for job state "Completed" -> "Complete". refs #3187

#### **History**

# **#1 - 07/04/2014 02:55 PM - Tom Clegg**

*- Target version set to 2014-08-06 Sprint*

#### **#2 - 07/04/2014 03:43 PM - Radhika Chippada**

*- Subject changed from Better information and features on "show pipeline instance" page to [Workbench] Better information and features on "show pipeline instance" page*

*- Category set to Workbench*

#### **#3 - 07/10/2014 10:43 PM - Tom Clegg**

*- Description updated*

#### **#4 - 07/10/2014 10:44 PM - Tom Clegg**

*- Description updated*

# **#5 - 07/14/2014 05:06 PM - Tom Clegg**

*- Description updated*

#### **#6 - 07/16/2014 04:19 PM - Tom Clegg**

*- Description updated*

### **#7 - 07/16/2014 04:36 PM - Tom Clegg**

*- Assigned To set to Phil Hodgson*

# **#8 - 07/16/2014 05:13 PM - Tom Clegg**

*- Target version changed from 2014-08-06 Sprint to Arvados Future Sprints*

#### **#9 - 07/30/2014 10:38 AM - Tom Clegg**

*- Target version changed from Arvados Future Sprints to 2014-08-27 Sprint*

#### **#10 - 07/30/2014 10:46 AM - Tom Clegg**

*- Description updated*

# **#11 - 08/05/2014 05:12 PM - Phil Hodgson**

*- Status changed from New to In Progress*

# **#12 - 08/09/2014 05:46 PM - Tom Clegg**

*- Description updated*

#### **#13 - 08/27/2014 03:13 PM - Ward Vandewege**

*- Target version changed from 2014-08-27 Sprint to 2014-09-17 sprint*

#### **#14 - 08/27/2014 03:17 PM - Tom Clegg**

- *Description updated*
- *Story points changed from 2.0 to 3.0*

# **#15 - 08/27/2014 03:20 PM - Peter Amstutz**

*- Assigned To changed from Phil Hodgson to Peter Amstutz*

# **#16 - 09/09/2014 12:22 PM - Peter Amstutz**

Plan:

- Use collapsible panels for each component. Show summary at the top, user can click to expand and get details.
- Use advanced log viewer for live log view. Add feature to filter by job.
- Use single set of erb templates for job/template, render single job by creating stand-in pipeline instance?
- Do something useful with crunchstat.

# Additional desirable features:

Adjust timestamps using JS to use local timezone instead of displaying UTC.

# **#17 - 09/09/2014 01:40 PM - Peter Amstutz**

Also show queue position of queued jobs.

# **#18 - 09/15/2014 02:31 PM - Radhika Chippada**

Peter,

I may not have done a great job of reviewing any potential issues with the updates. However, I have a few comments based on my reading through the code and testing:

- apps/workbench/app/assets/javascripts/dates.js
	- Forgotten console.log statement?
	- if you want to keep it, what are you trying to log? Can you please make it more descriptive?
	- Way too many "woble!" lines when I run the tests :)
	- "var re" can you call it "regexp" or "date\_regexp"? I would also prefer we call "var v" as "var matches" or something like that.

#### • pipeline instances helper.rb:

- o merge\_range method what is "j" referenced in comments?
- o determine\_wallclock\_runtime method
	- What is the input for this method? Is it "job" or range? In the PipelineInstancesControllerTest, you call the input to this method as "r", which makes me wonder if it is "range". Also, can you please use a more explanatory name in the test, such as "range" or "time\_range" instead of "r"?
	- **Forgotten "puts" statement in this method?**

runtime method

- It appears that this is not returning the pipeline's runtime. Can you use a more descriptive name for this method? May be something like "component\_runtime"?
- It appears that the method parameter "long" indicates that the user wants a long description of the runtime duration? How about a name such as "long description"? "long" on its own feels so confusing with number-like keyword
- apps/workbench/app/views/pipeline\_instances/\_show\_components\_running.html.erb
	- $\circ$  Forgotten puts statement at lines 56 and 85?
	- $\circ$  indentation off at line 49

Question about nil check

○ Can "if not job[:cancelled at].nil?" be simplified as "if !job[:cancelled at]" ? There were a few such cases and just want to see if we can

improve readability.

- Pipeline UI: The "Components" tab has text "Has not started. . .". This pipeline summary needs to be a bit more descriptive. Right now, I could not understand what it is telling me.
- Advanced tab: Can we rename "curl example" as "Curl example" so that it looks similar to the other accordion titles? I looked at curl "man" page and it does use "Curl" some places and hence I think it does not seem too offensive to use the uppercase letter.
- Two failing integration tests:
	- o PipelineInstancesTest#test Create and run a pipeline: test/integration/pipeline\_instances\_test.rb:78:in `block in <class:PipelineInstancesTest>'
	- PipelineInstancesTest#test\_Create\_pipeline\_inside\_a\_project\_and\_run: test/integration/pipeline\_instances\_test.rb:141:in `block in <class:PipelineInstancesTest>'

### **#19 - 09/17/2014 03:06 PM - Peter Amstutz**

*- Target version changed from 2014-09-17 sprint to 2014-10-08 sprint*

# **#20 - 09/23/2014 06:59 PM - Peter Amstutz**

*- Status changed from In Progress to Resolved*